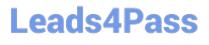

# MA RKETING-CLOUD-DEVELOPER<sup>Q&As</sup>

Salesforce Certified Marketing Cloud Developer

### Pass Salesforce MARKETING-CLOUD-DEVELOPER Exam with 100% Guarantee

Free Download Real Questions & Answers **PDF** and **VCE** file from:

https://www.leads4pass.com/marketing-cloud-developer.html

100% Passing Guarantee 100% Money Back Assurance

Following Questions and Answers are all new published by Salesforce Official Exam Center Leads4Pass

https://www.leads4pass.com/marketing-cloud-developer.html 2024 Latest leads4pass MARKETING-CLOUD-DEVELOPER PDF and VCE dumps Download

- Instant Download After Purchase
- 100% Money Back Guarantee
- 😳 365 Days Free Update
- 800,000+ Satisfied Customers

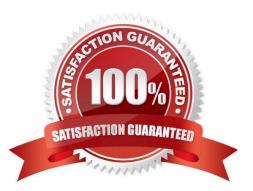

## Leads4Pass

#### **QUESTION 1**

Certification Aid wants to create a file drop automation with a filename pattern. An import file is placed daily on the Marketing Cloud Enhanced FTP server, and the file name alwaysstarts with the current month and day (e.g. OCT26). How should the filename pattern be defined? Choose 2.

- A. %%Month%%%%Day%%
- B. %%MMDD%%
- C. Ends With operator
- D. Begins With operator

Correct Answer: AD

#### **QUESTION 2**

A developer wants to trigger an SMS message to a subscriber using a form published on CloudPages. How should the SMS message be triggered once the subscriber submits the form?

- A. Outbound SMS template and Automation Send Method
- B. InsertData AMPscript function to add the subscriber to a MobileConnect list
- C. CreateSMSConservation AMPscript function
- D. requestToken and messageContact REST API objects

Correct Answer: D

#### **QUESTION 3**

A developer wants to use the Marketing Cloud SOAP API to retrieve which subscribers were sent a particular email. Which SOAP API object should be used?

- A. Send
- B. ListSend
- C. SentEvent
- D. LinkSend

Correct Answer: C

#### **QUESTION 4**

How often should a developer request a new token when making multiple API calls in v1?

- A. When changing routes/objects
- B. Before every new call
- C. Once an hour
- D. Every 15 minutes
- Correct Answer: D

#### **QUESTION 5**

NTO wants to exclude sending an email at send time to those with a record on the \\'Exclude\\' Data Extension. The primary key on this data extension is Subscriber Key.

How would a developer write the Exclusion Script?

- A. Lookup (\\'Exclude\\',\\'EmailAddress\\',\\'SubscriberKey\\',SubscriberKey)
- B. Lookup (\\'Exclude\\',\\'SubscriberKey\\', \\'EmailAddress\\', emailddr\_)
- C. Rowcount (LookupRows(\\'Exclude\\',SubsciberKey,\_SubscriberKey) >0
- D. Rowcount (LookupRows(\\'Exclude\\',\\'SubscriberKey,\_SubscriberKey) >1

Correct Answer: C

MARKETING-CLOUD-DEVELOPER Study Guide MARKETING-CLOUD-DEVELOPER Exam Questions MARKETING-CLOUD-DEVELOPER Braindumps